## Web Server Design

#### Lecture 2 – Git/GitHub Walkthrough

Old Dominion University

Department of Computer Science CS 431/531 Fall 2022

**Sawood Alam** <salam@cs.odu.edu>

2022-09-07

## **Create a Private GitHub Repository and Add "ibnesayeed" as a Collaborator**

<https://github.com/>

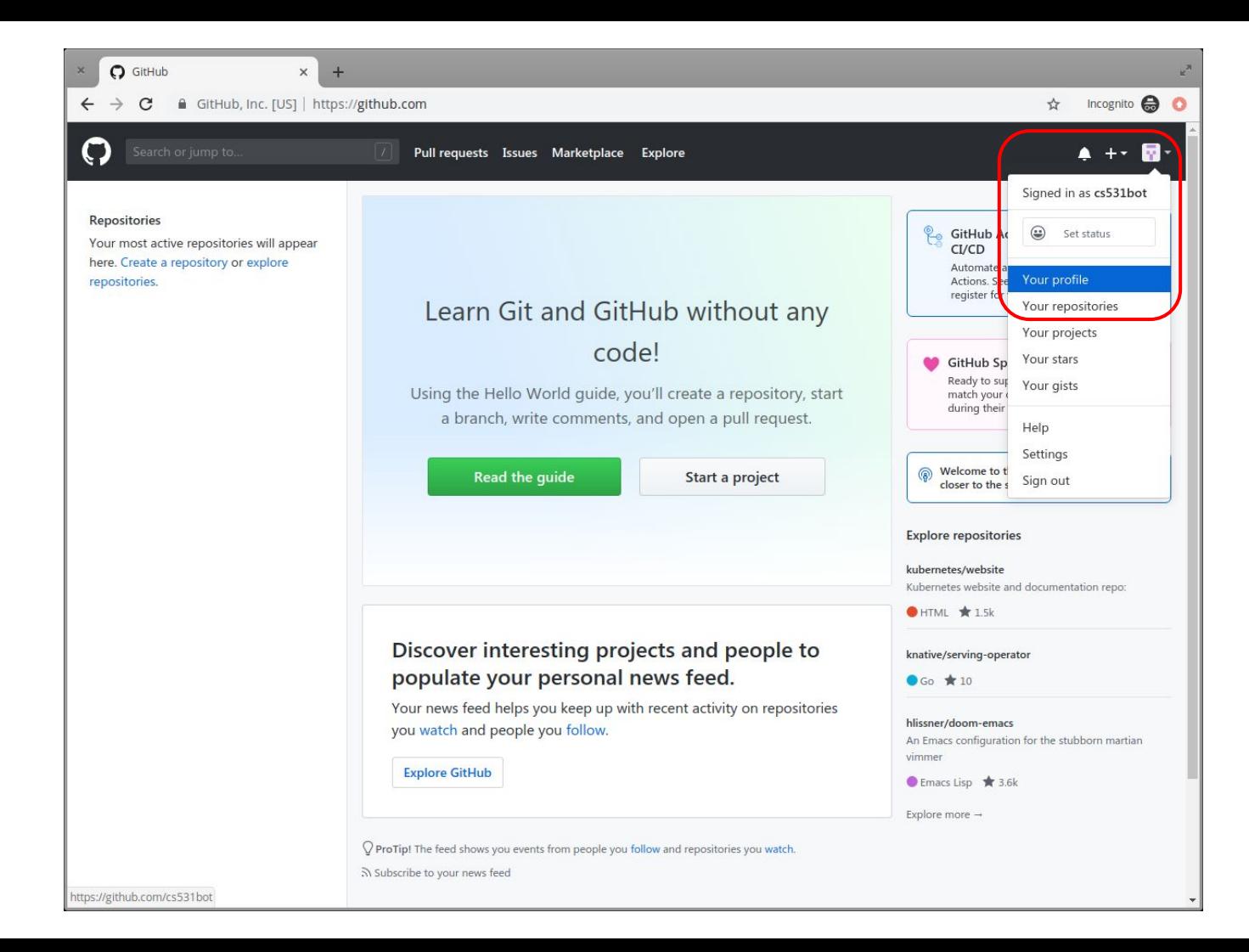

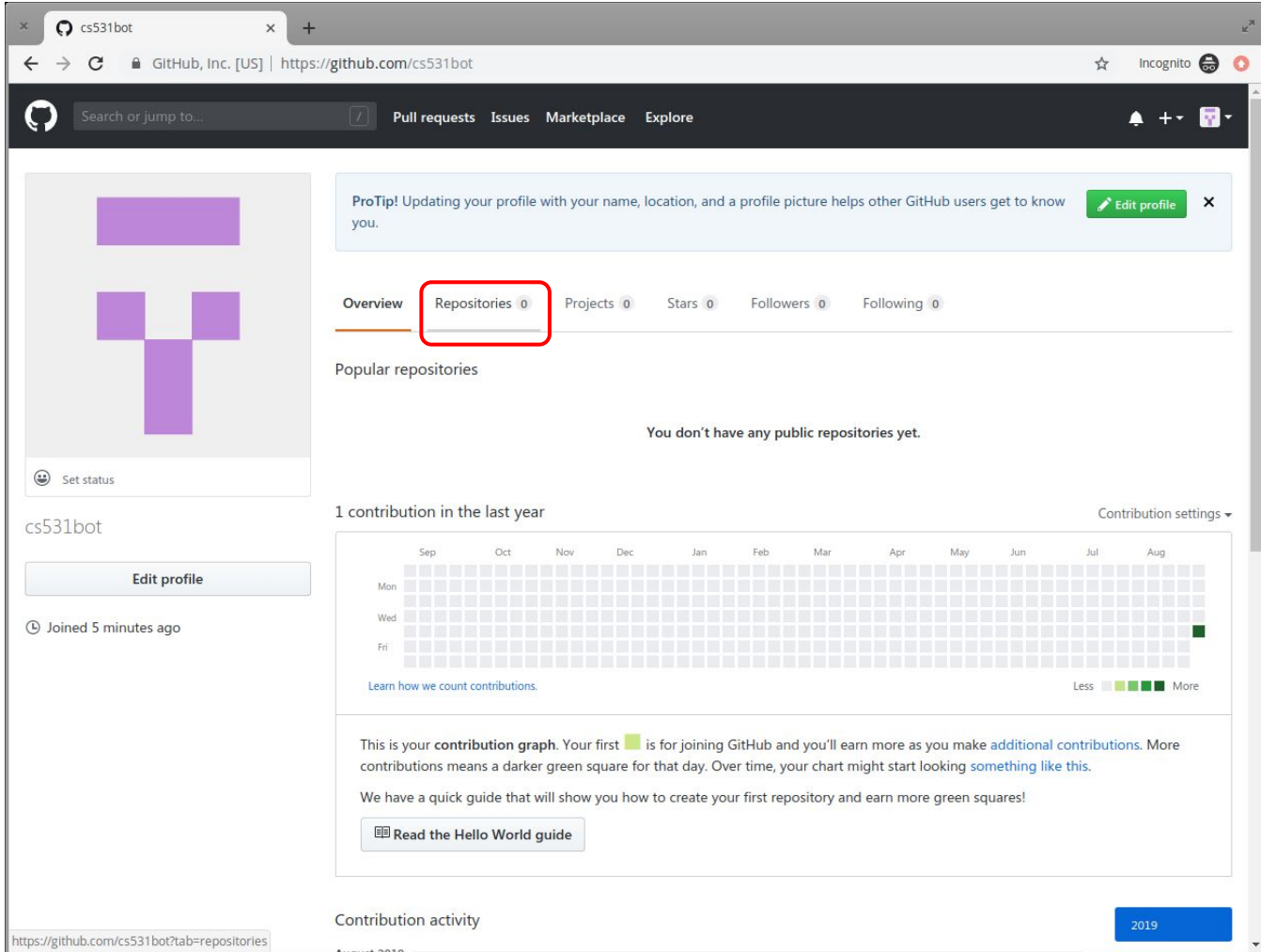

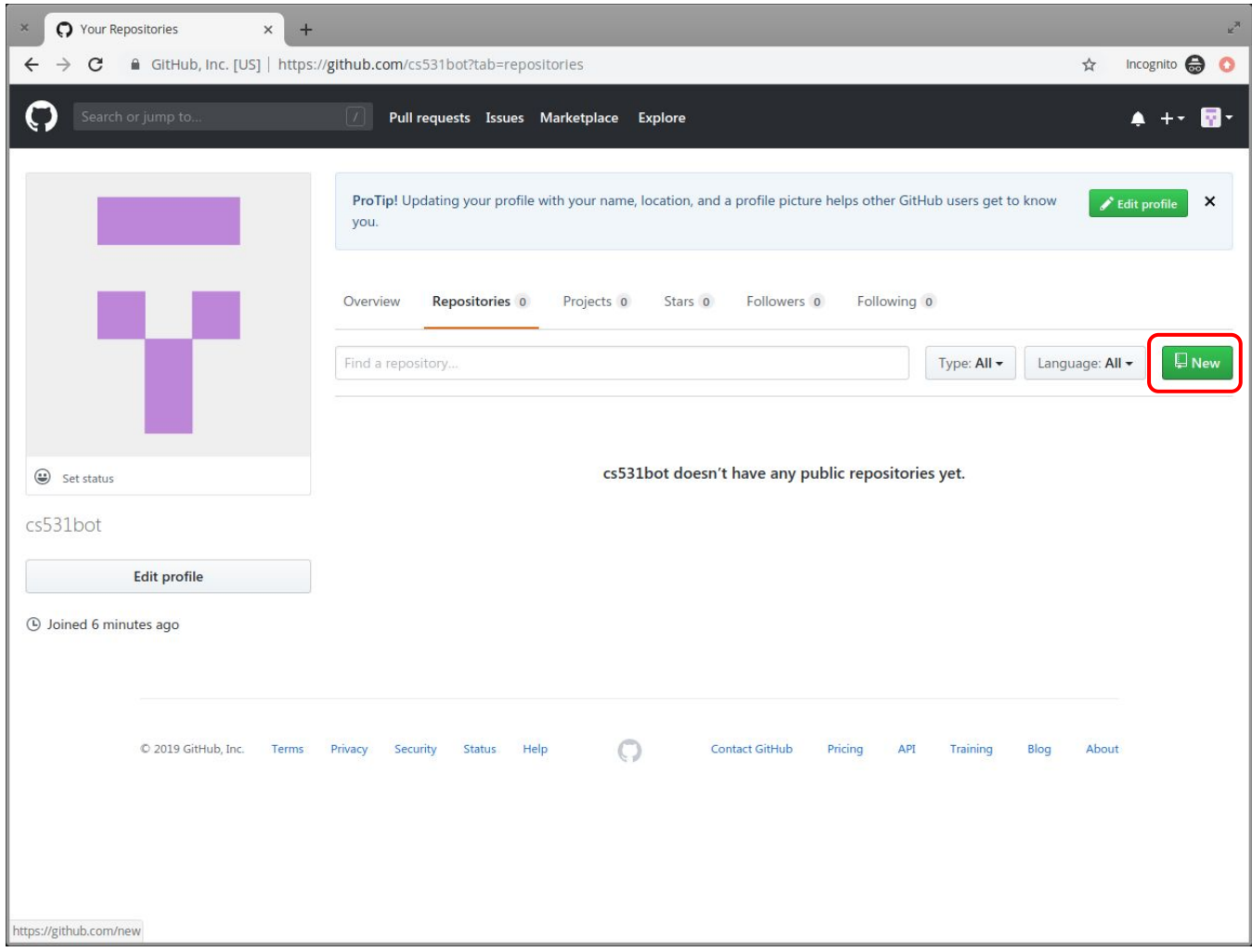

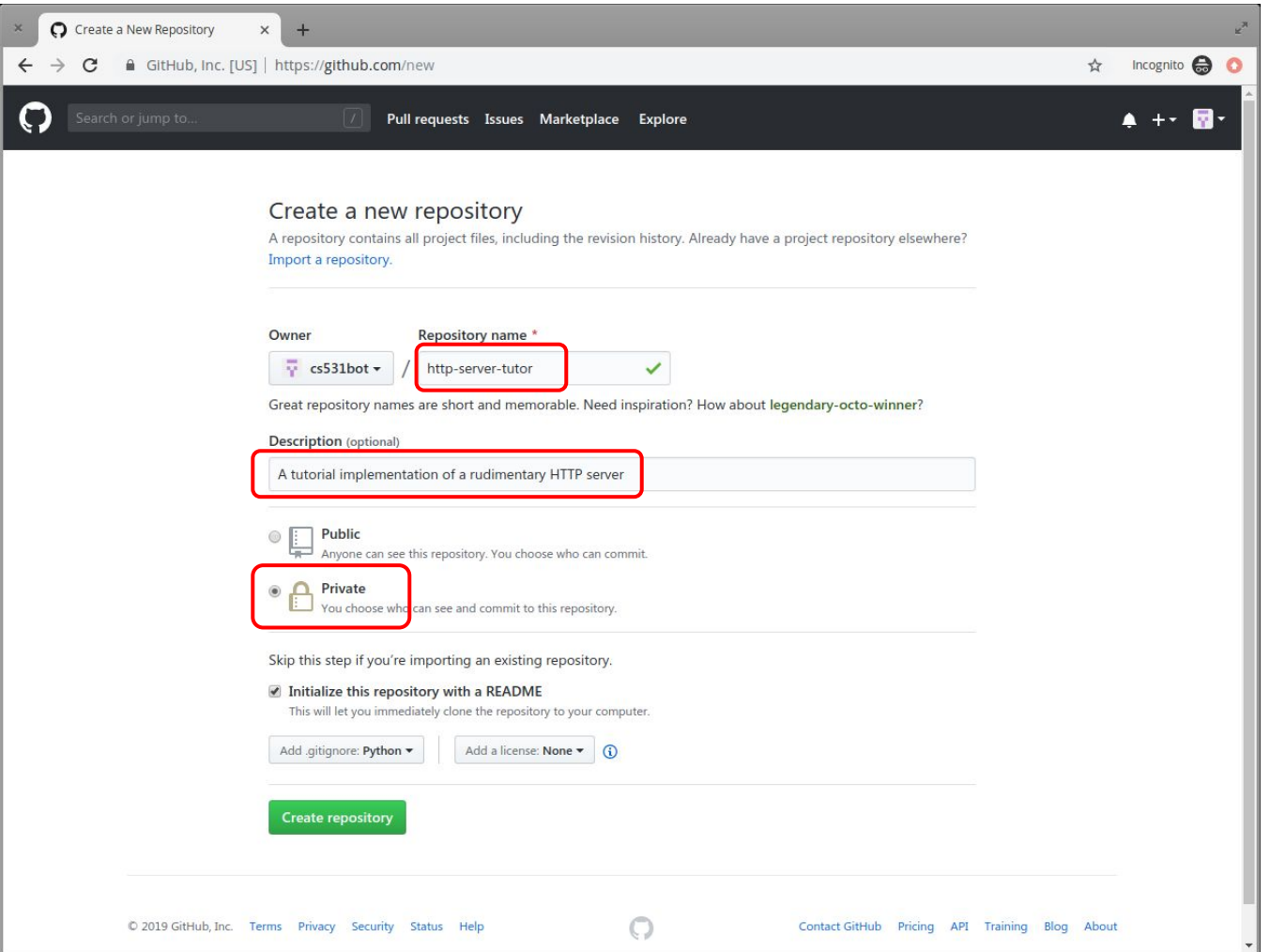

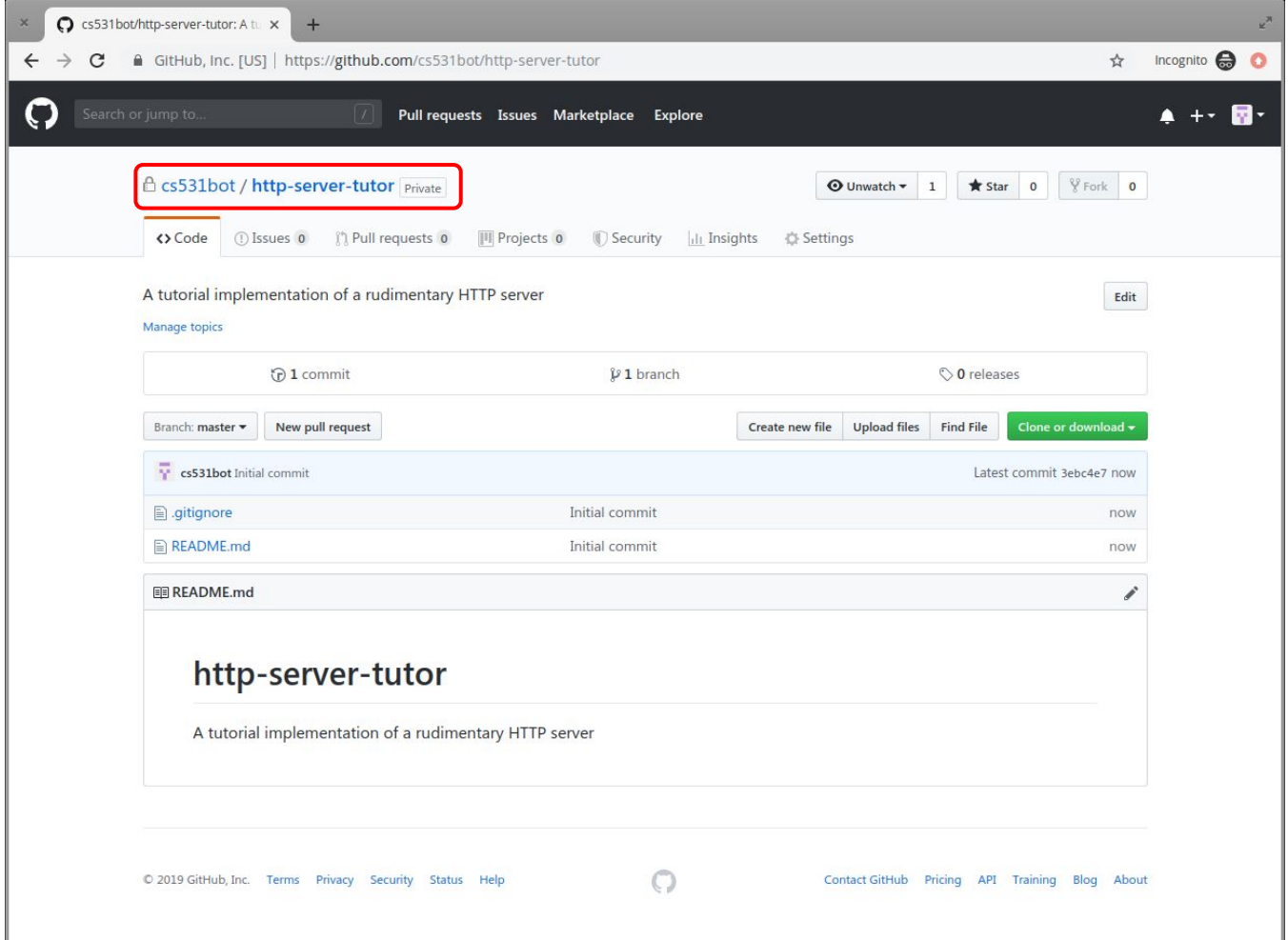

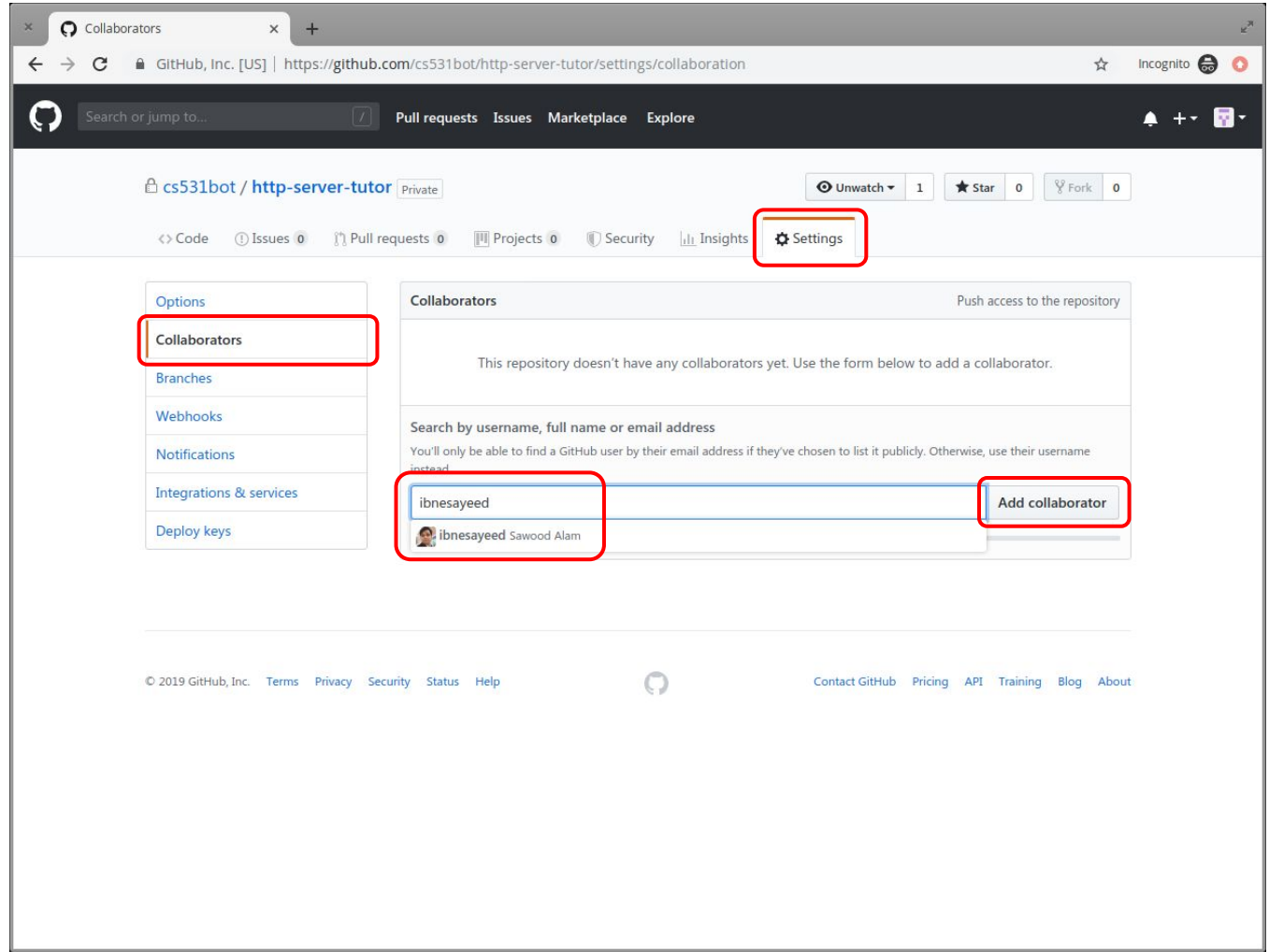

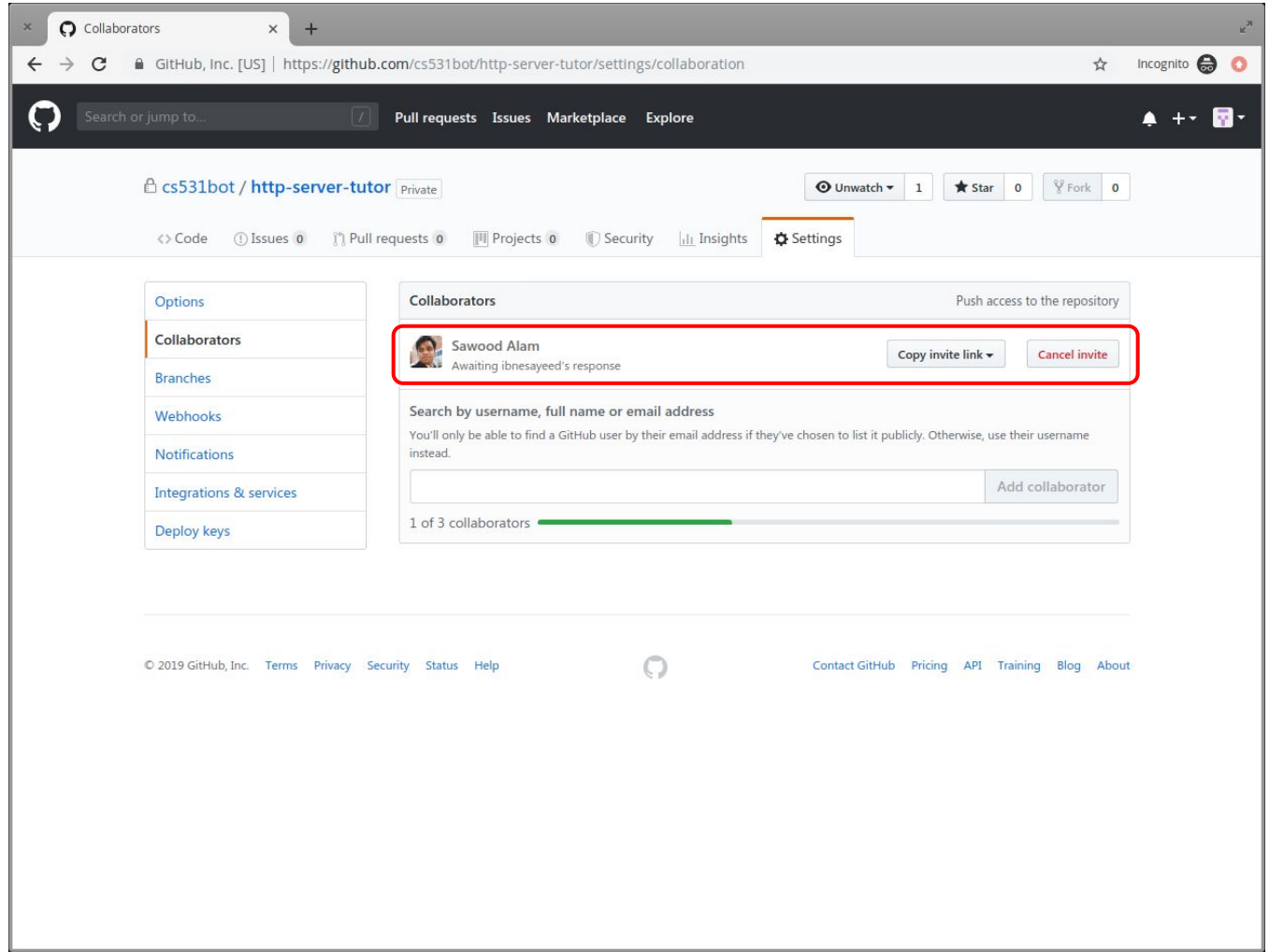

# **Watch the Course Discussion Repository and Introduce Yourself**

<https://github.com/cs531-f22/cs531-f22.github.io/discussions>

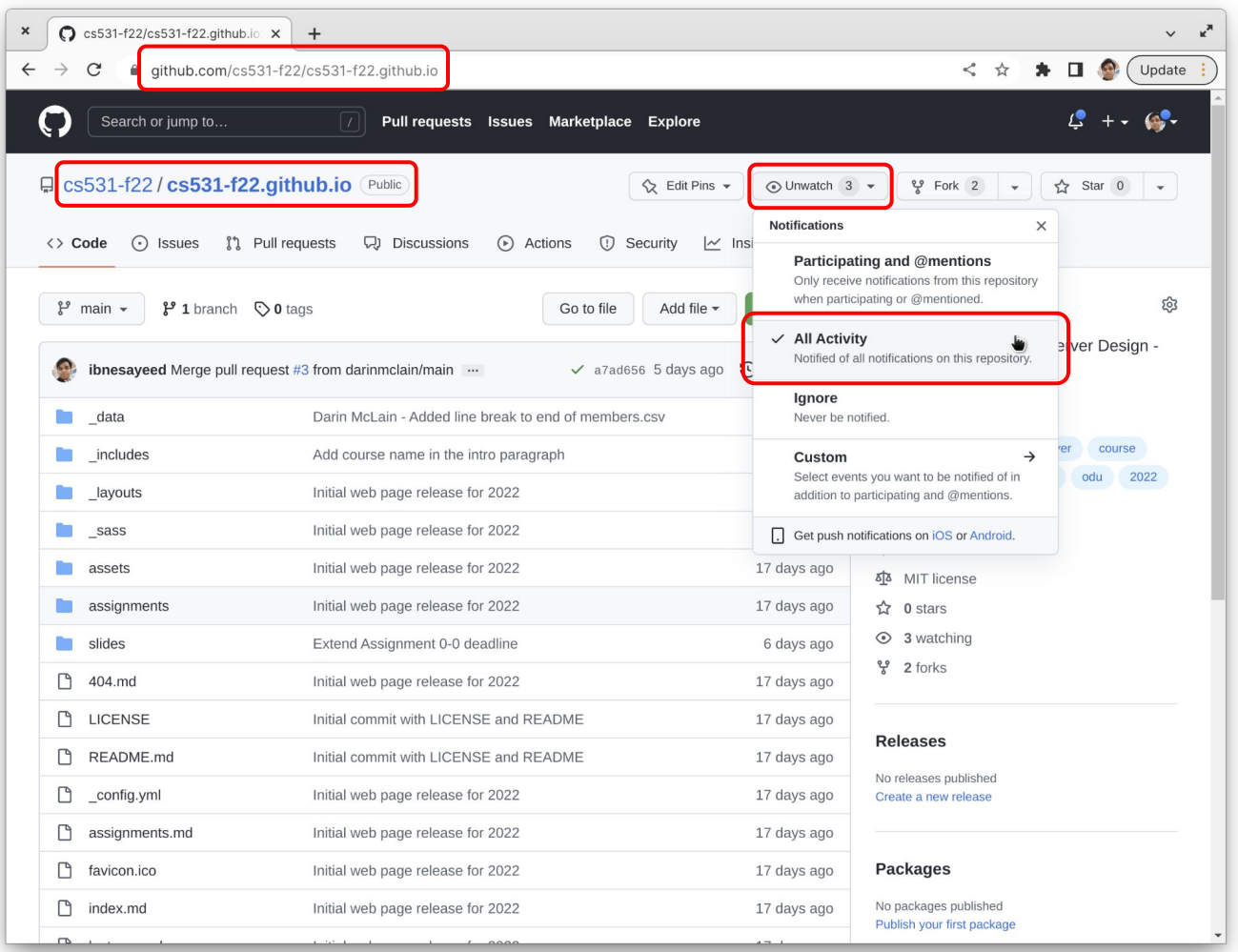

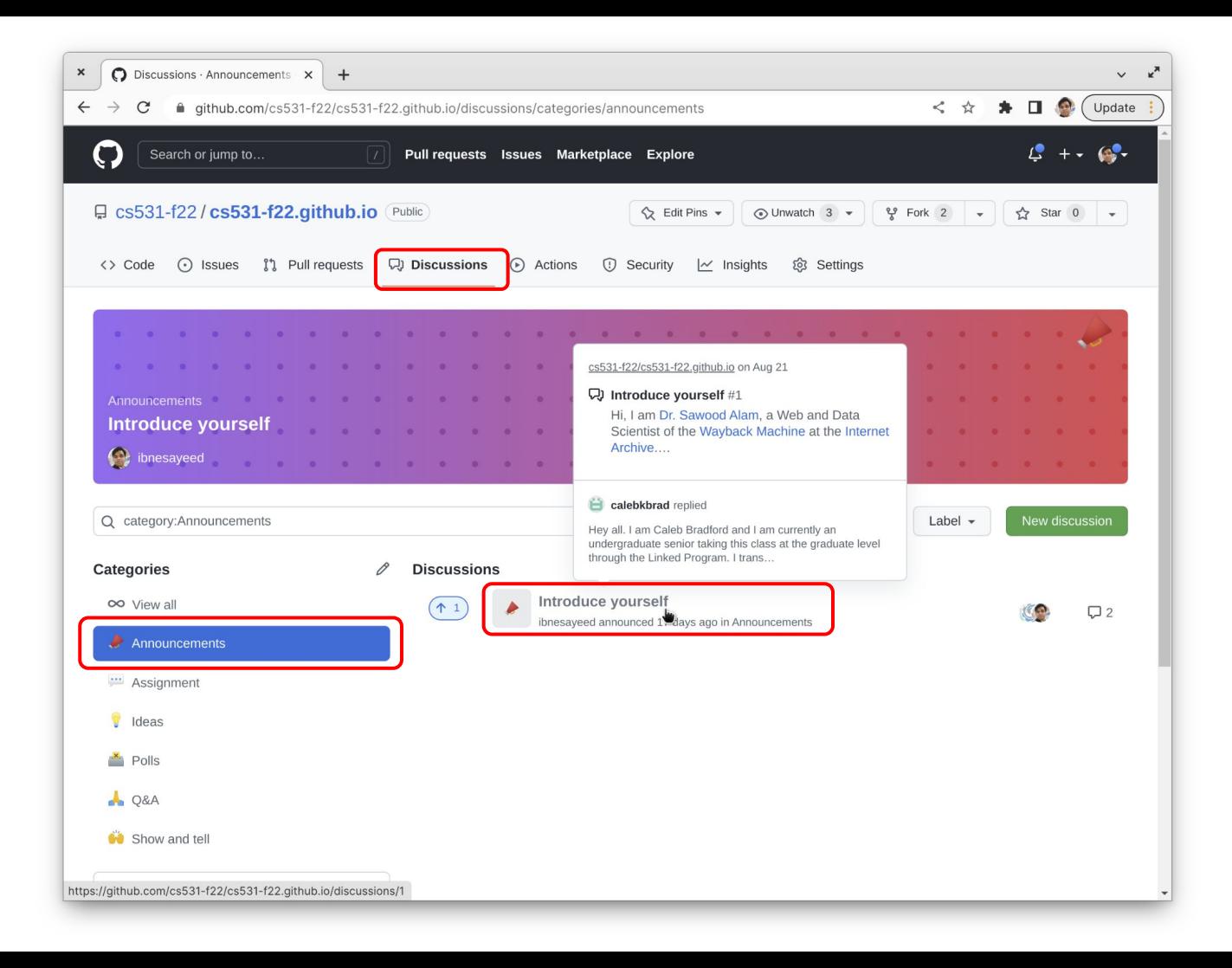

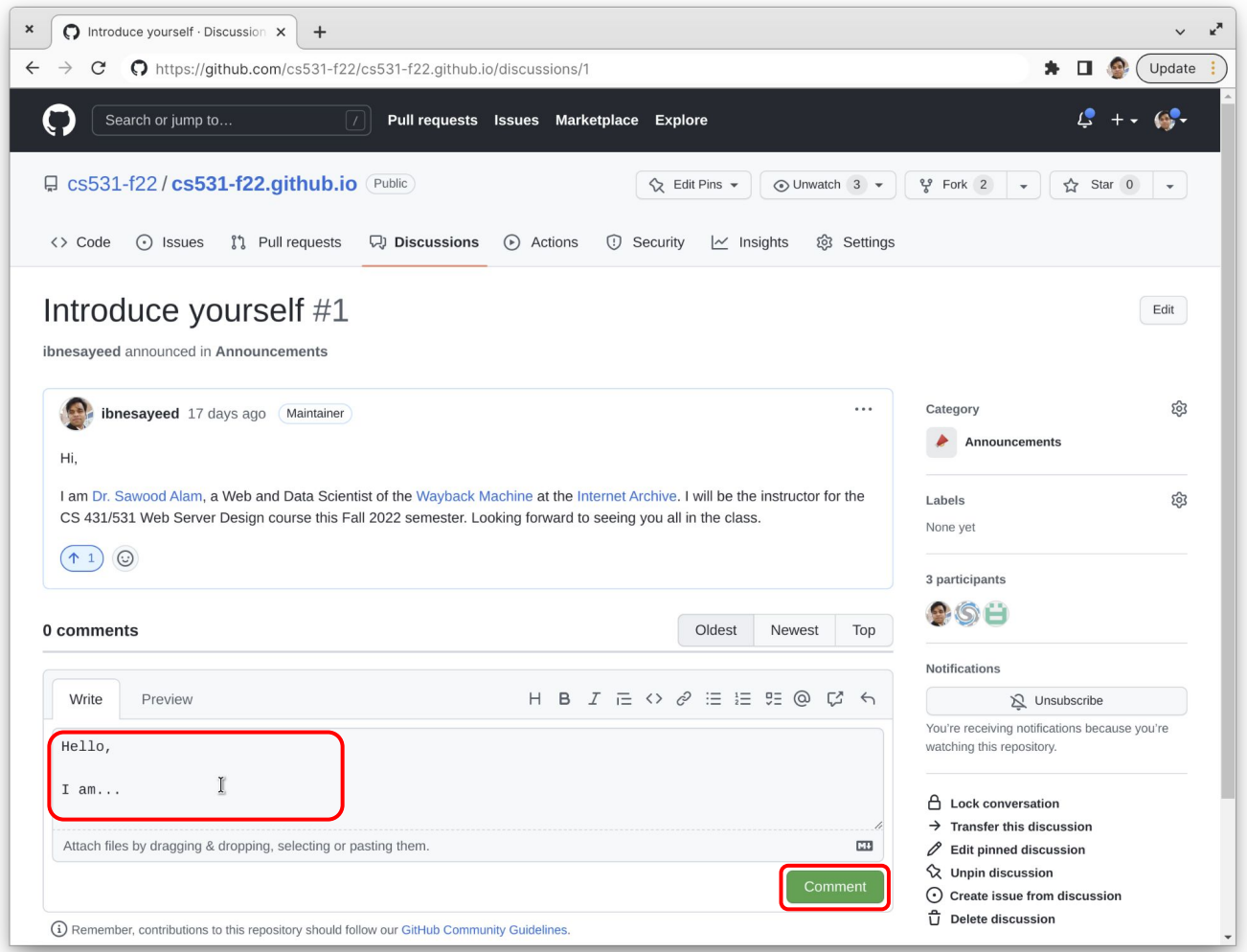

# **Fork the Course Repository, Add Your Details in the Members List, and Create a Pull Request**

<https://github.com/cs531-f22/cs531-f22.github.io/>

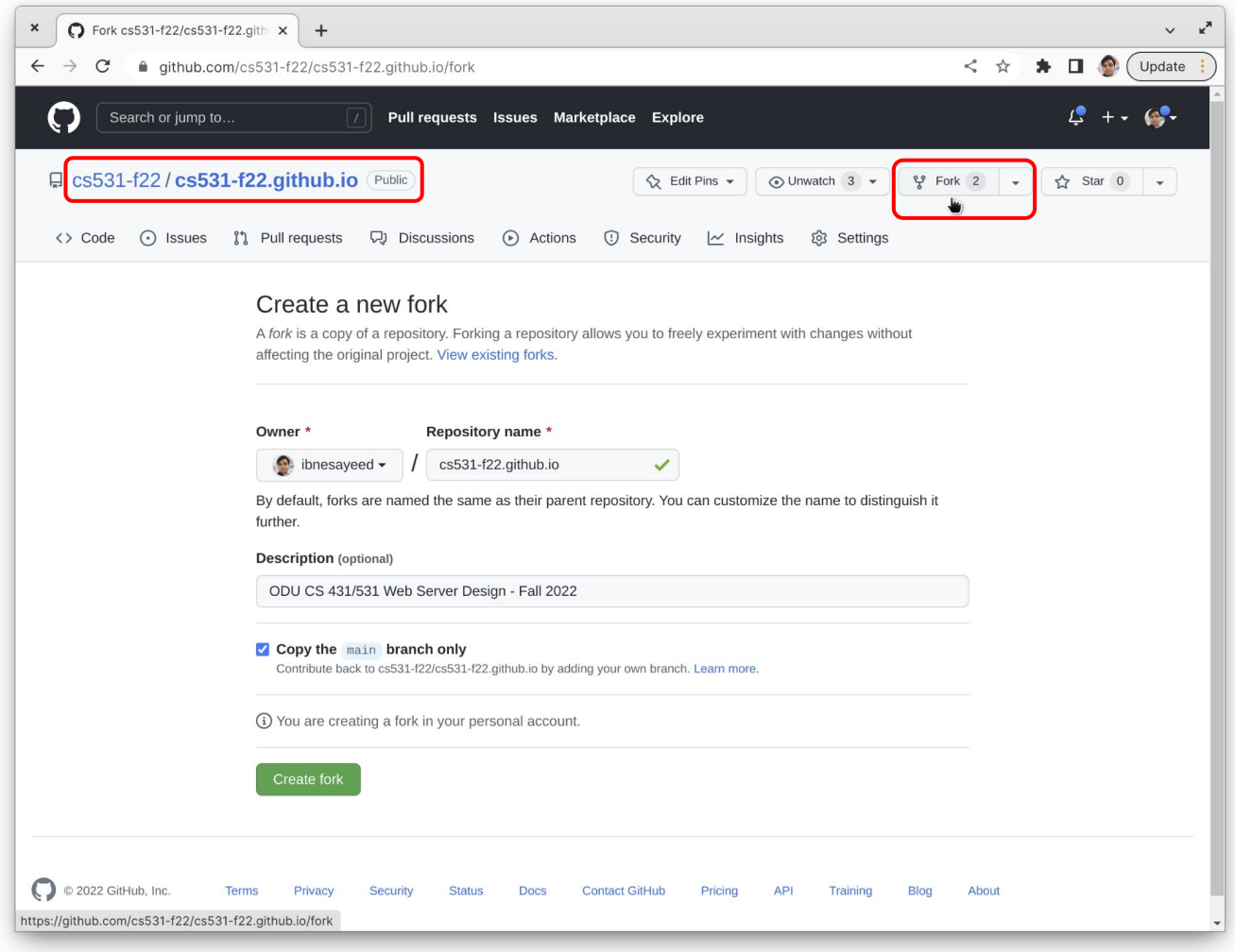

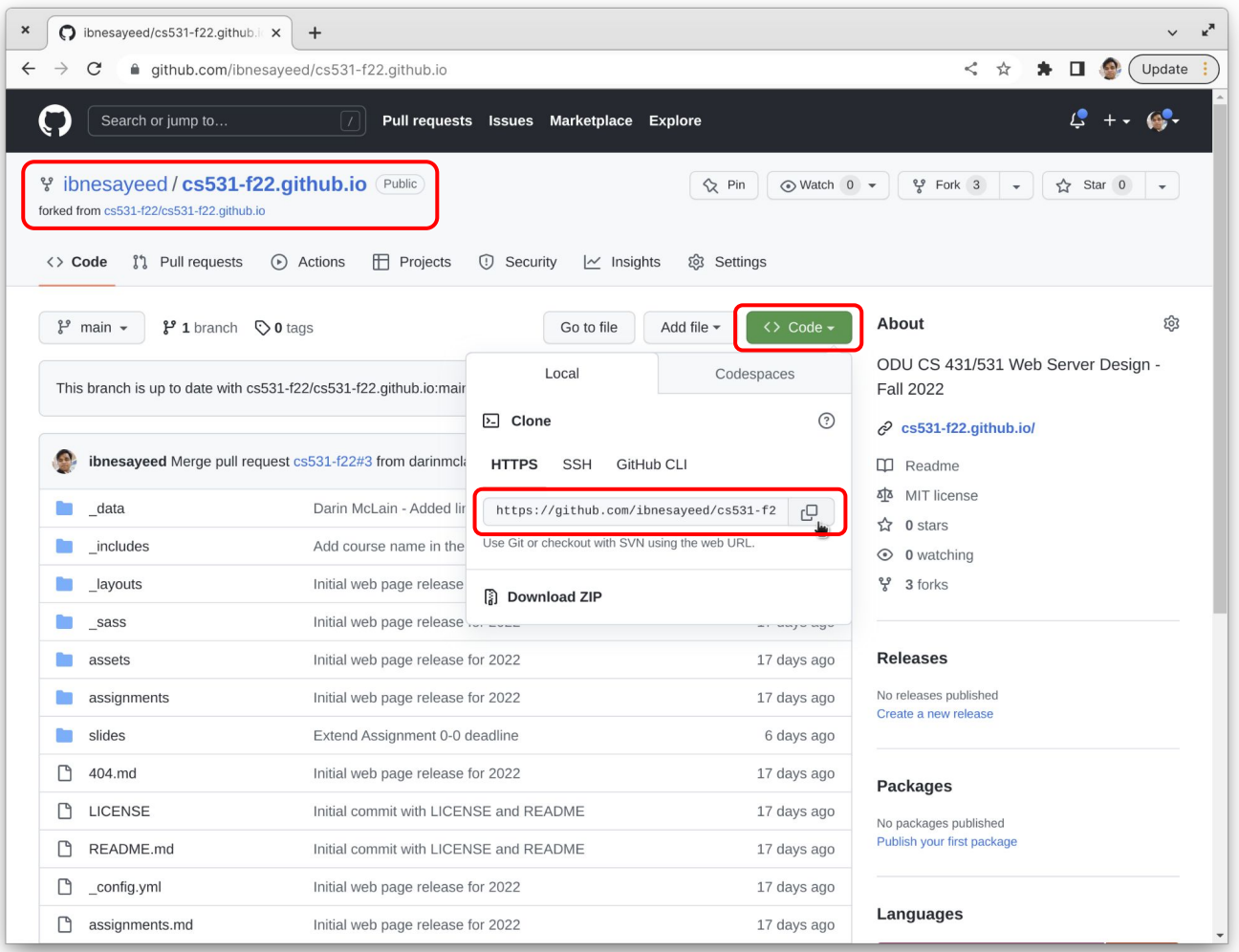

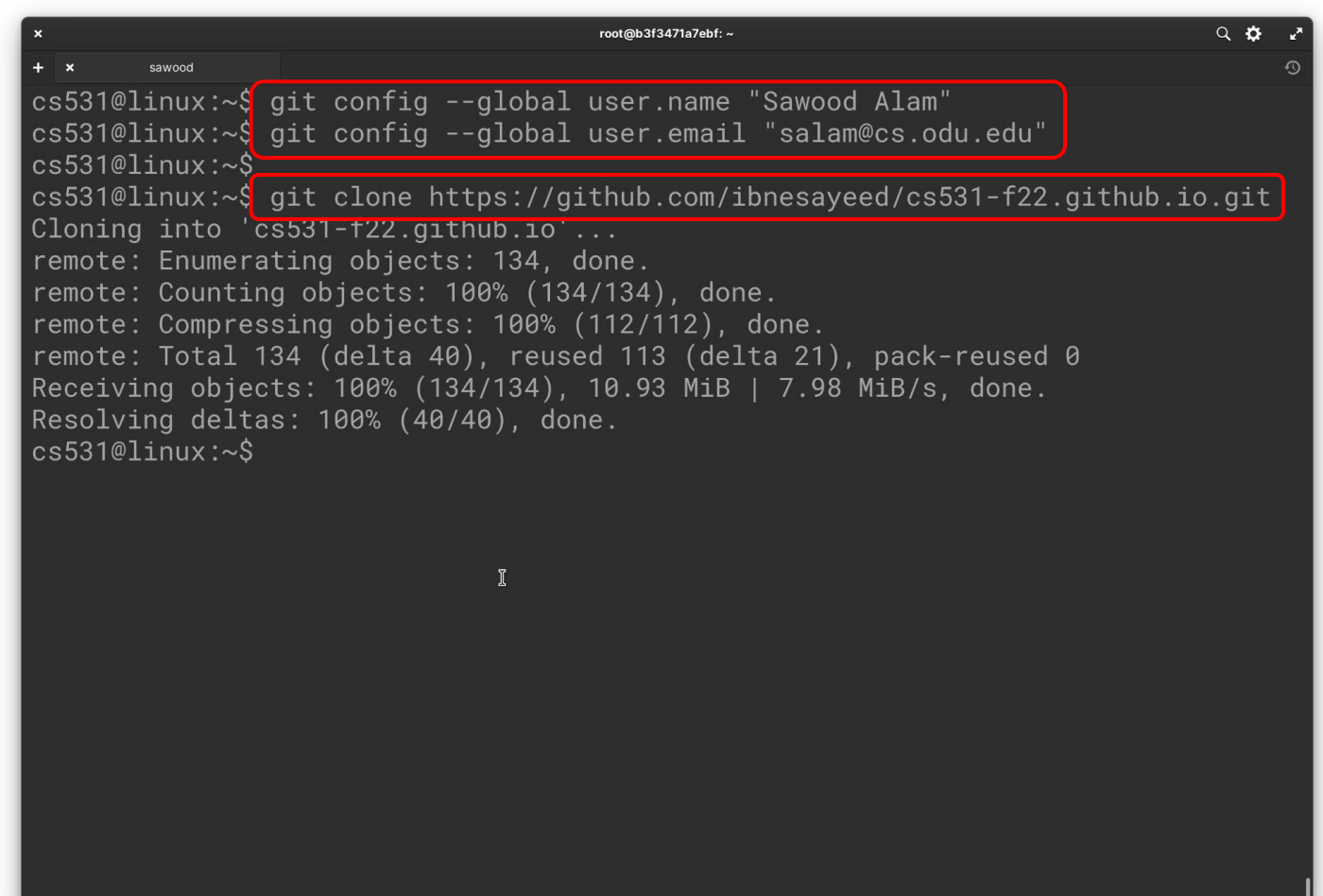

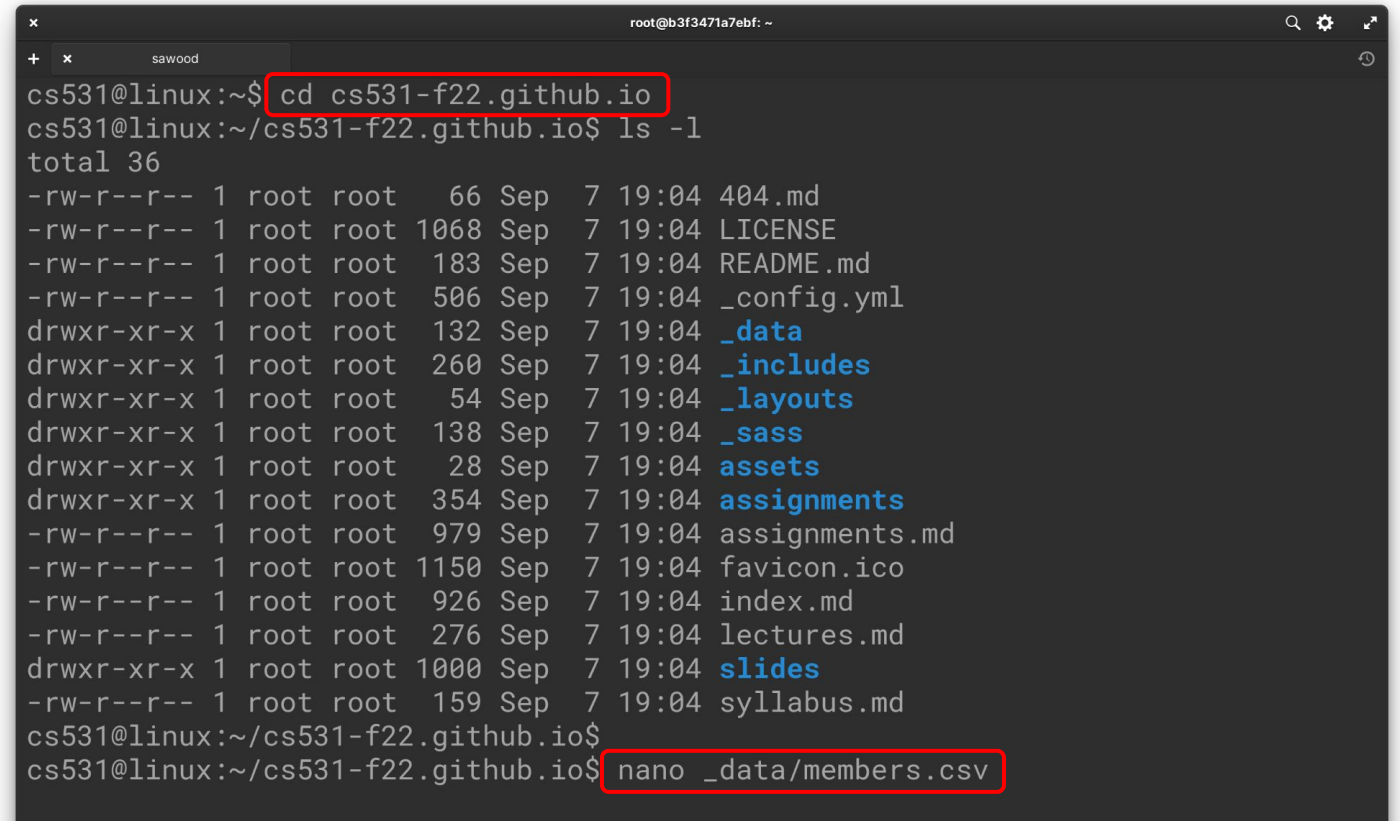

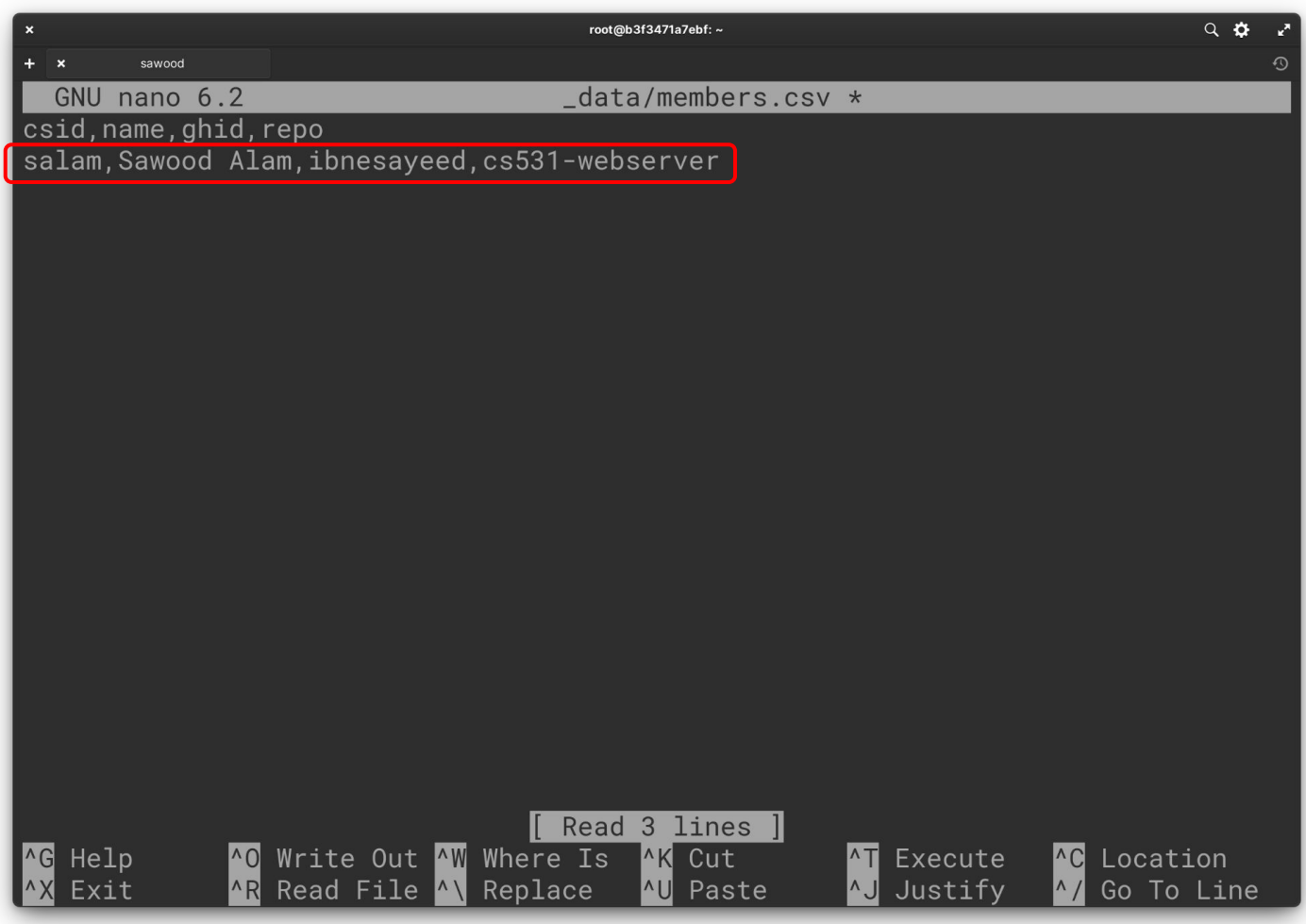

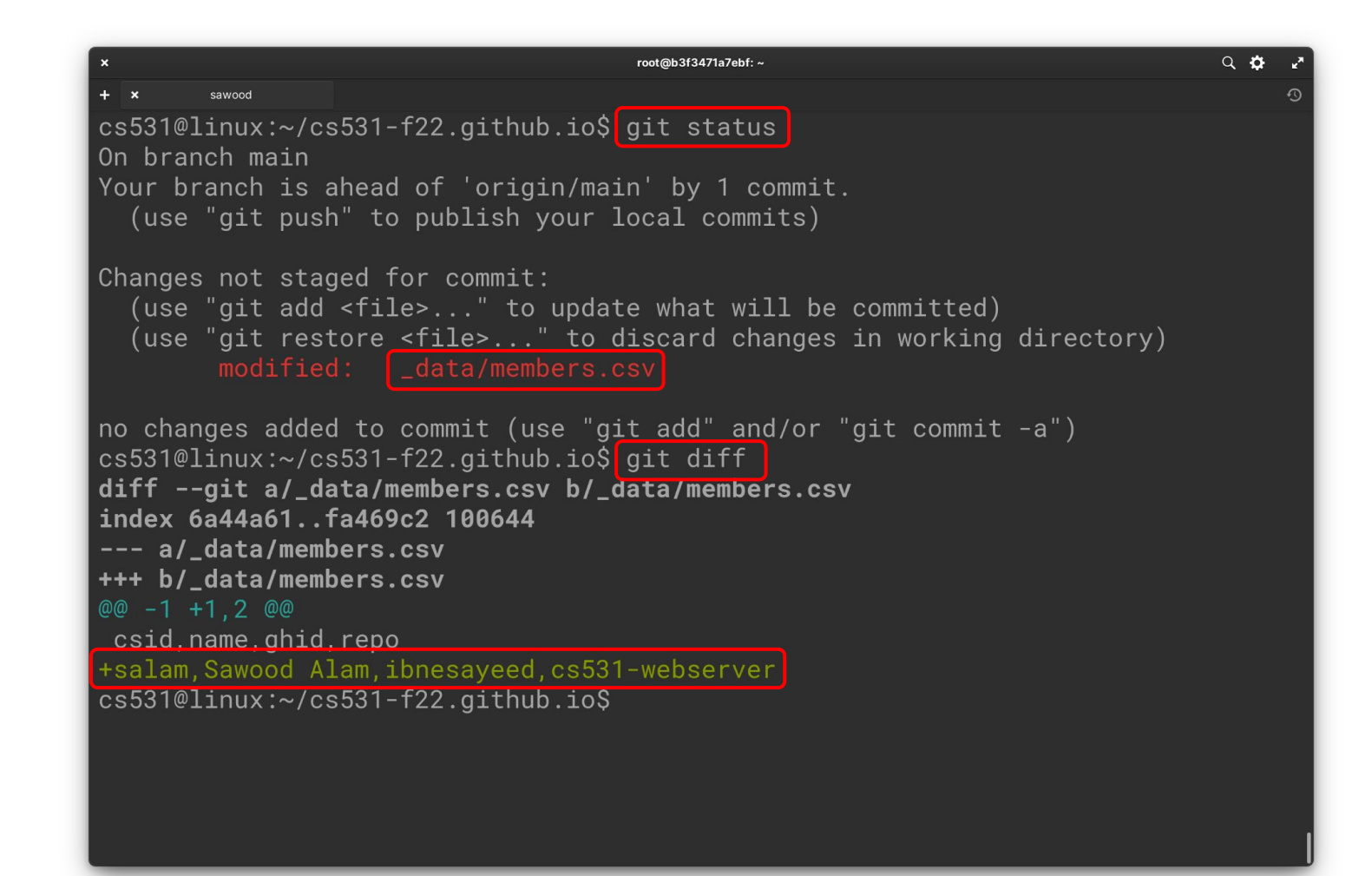

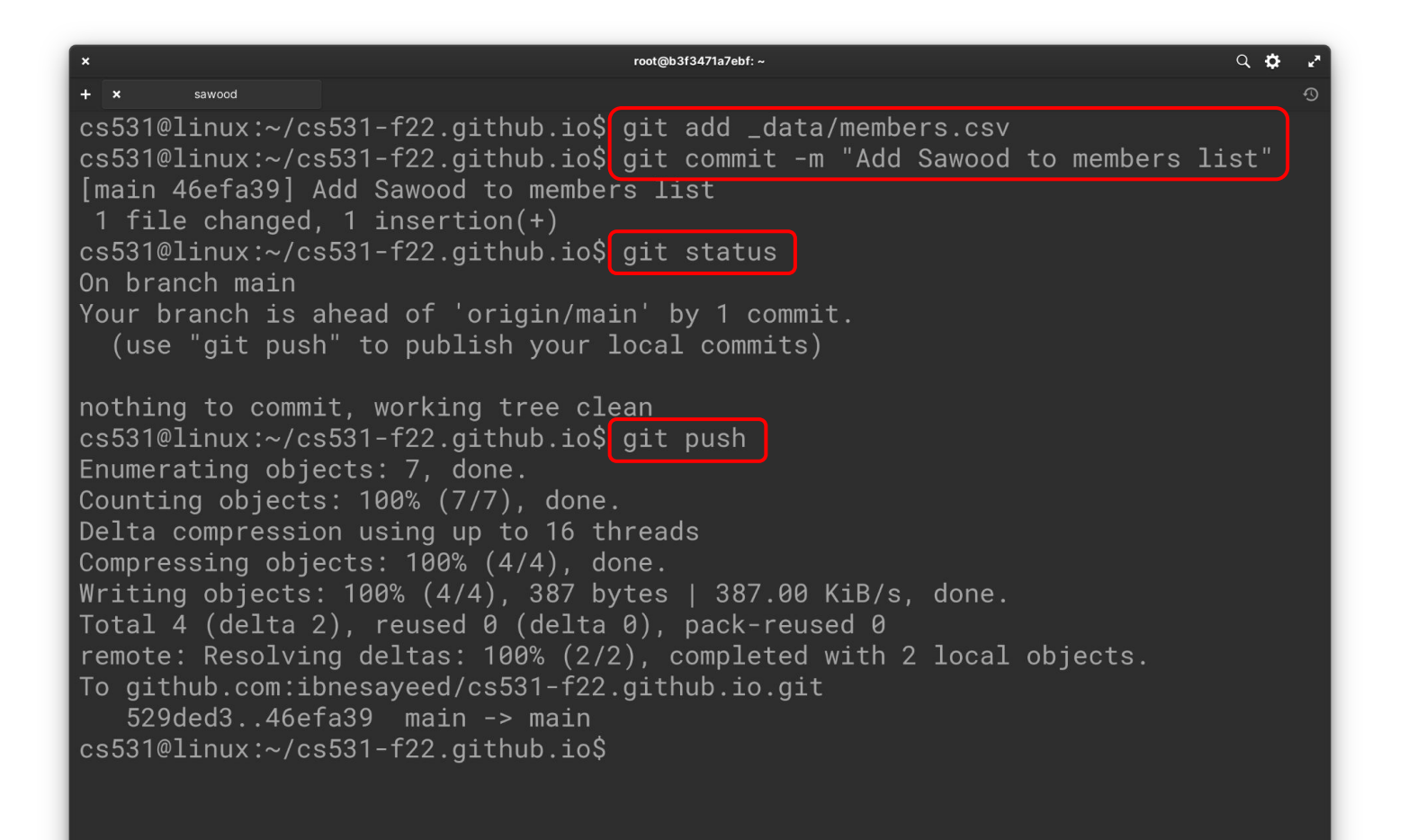

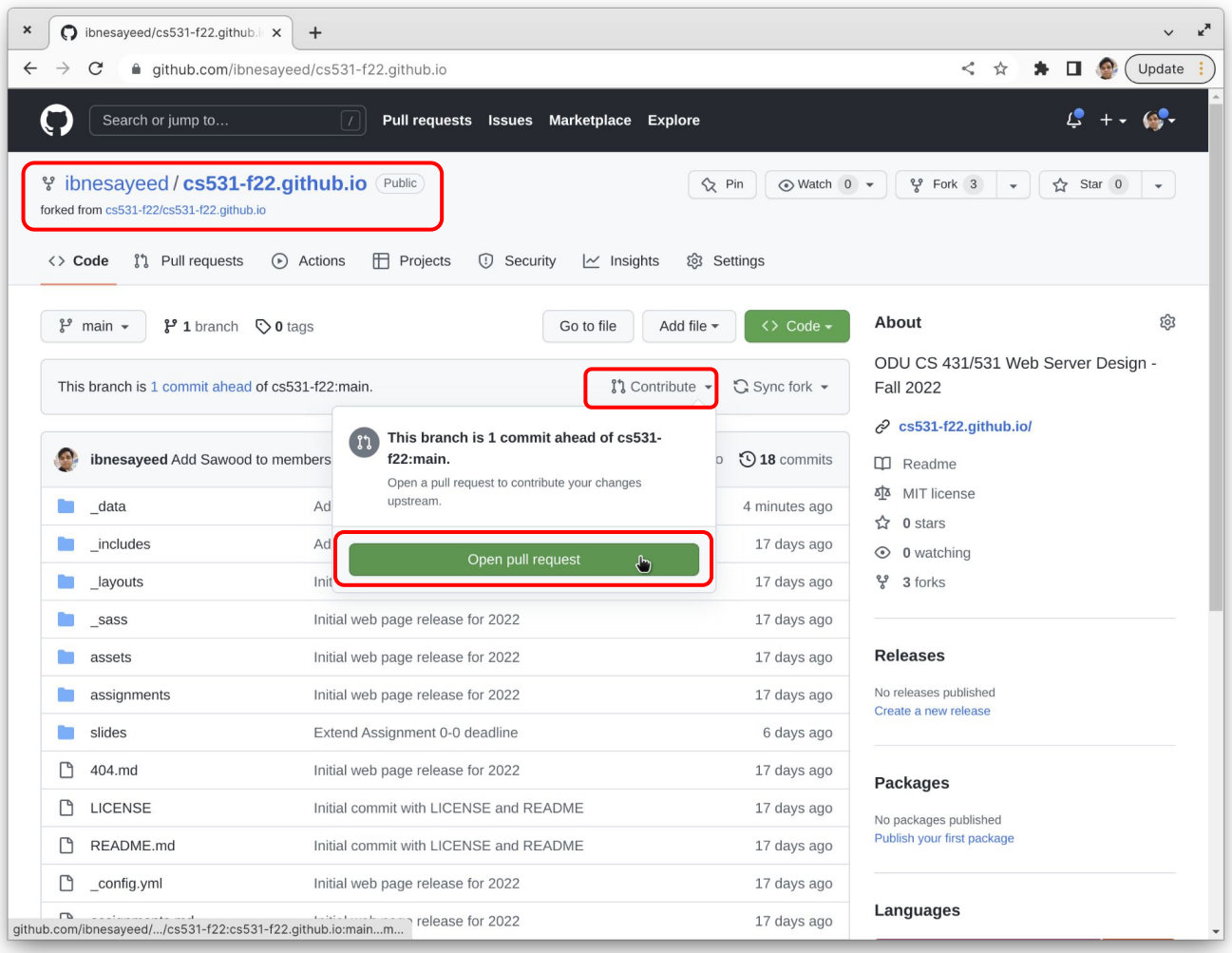

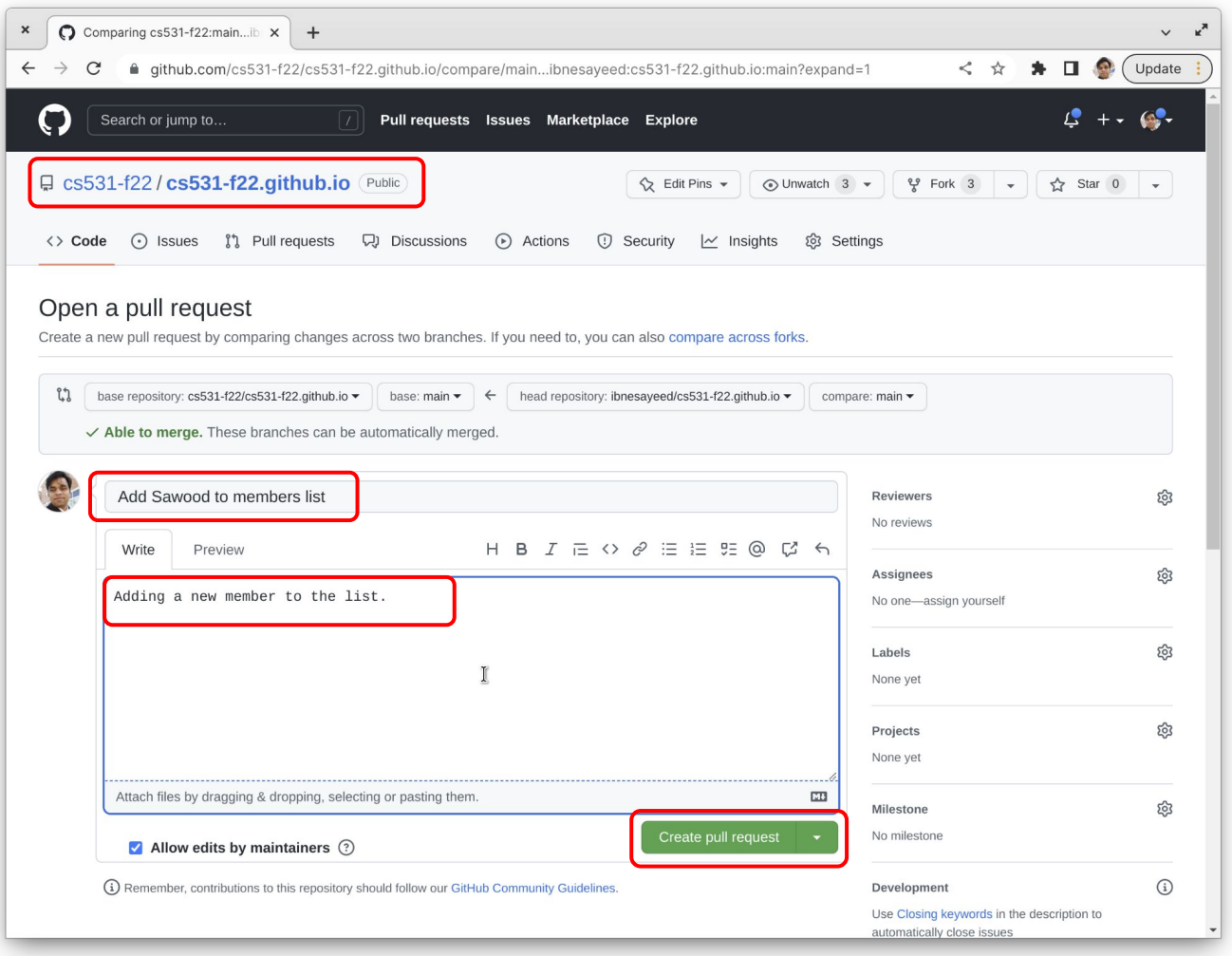

#### **Your Job Is Done!**

Now I need to take care of the rest